## Databases Exam March 2018

### TDA357 (Chalmers), DIT620 (University of Gothenburg)

**Solutions** 

Aarne, Alejandro,...

# 1a (5p)

Build an ER model for the following concepts:

- A stop has a name, which uniquely identifies it. A stop also has a location, which by nature is unique as well (since there cannot be two stops at the same location).
- A line has a number, which uniquely identifies it. A line also has two stops as its start point and end point. Moreover, a line has a vehicle, such as tram or bus or ferry.

Also write a database schema, in the form of SQL CREATE TABLE statements, corresponding to this description. The schema will be graded independently of your ER model. You can get started by deriving the schema from your ER model, but notice that a schema can often express constraints that the ER model cannot. Therefore, don't panic if you cannot express all the constraints in your ER model.

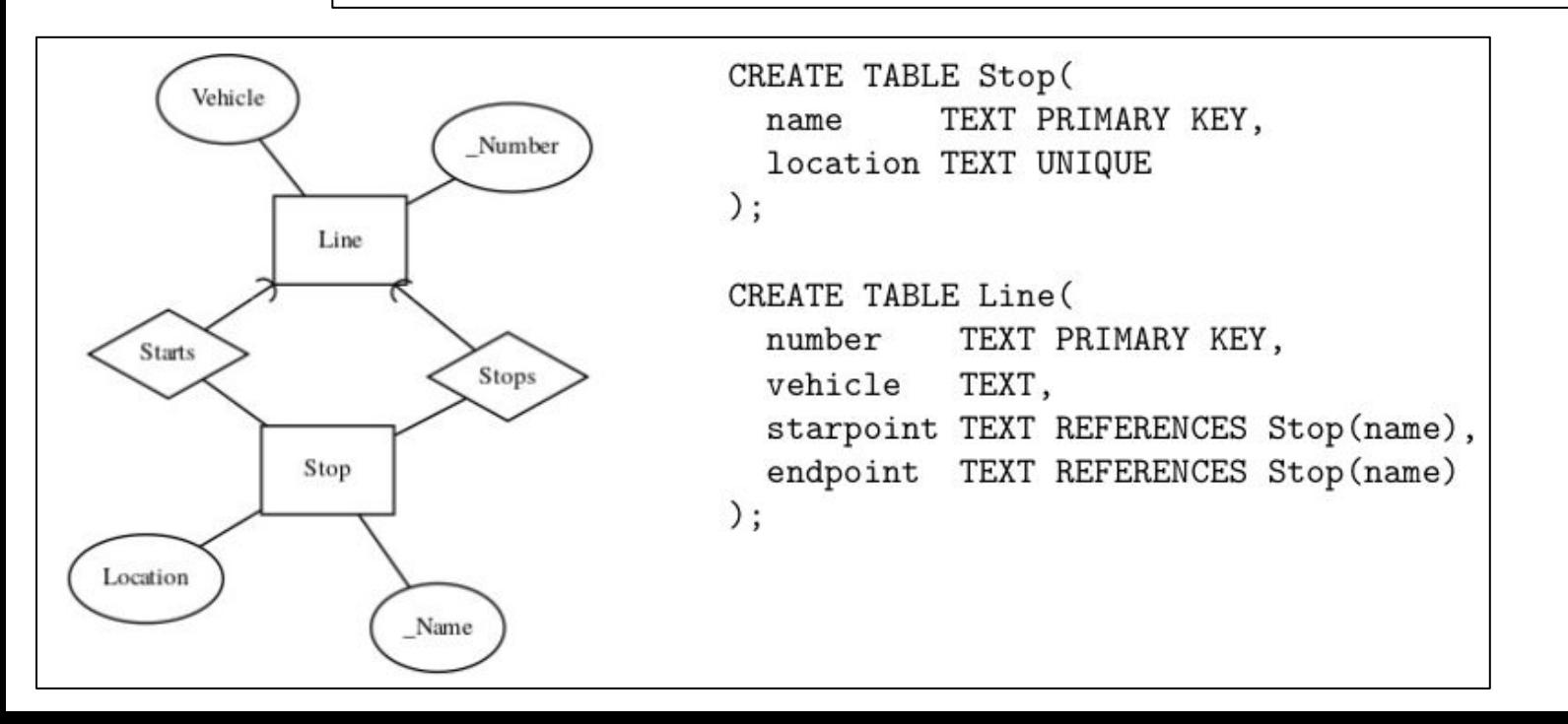

# 1b (7p)

 $1<sub>b</sub>$  (7p)

This is a variation of 1a, where we take into account all the stops along a line, not only the start and end points.

- (like in 1a:) A stop has a name, which uniquely identifies it. A stop also has a location, which by nature is unique as well (since there cannot be two stops at the same location).
- A line has a number and a vehicle. The number identifies the line uniquely.
- Each line runs through a set of stops, the stops on that line. Each stop on a line has a travel time, which is the number of minutes it takes to travel to that stop from the start point of the line. A stop on a line is uniquely determined by the line number and the stop name. But we also require the travel times to be unique, i.e. that it takes at least one minute to travel from one stop to the next. (The start and the end points of a line are then indirectly defined by the minimum and maximum travel times.)

The task is again to build an ER model, as well as a schema in the form of SQL CREATE TABLE statements. You should build all of this separately from (1a). The schema should express all the relevant constraints that can be expressed in SQL. Some of them might not be expressible in the ER model.

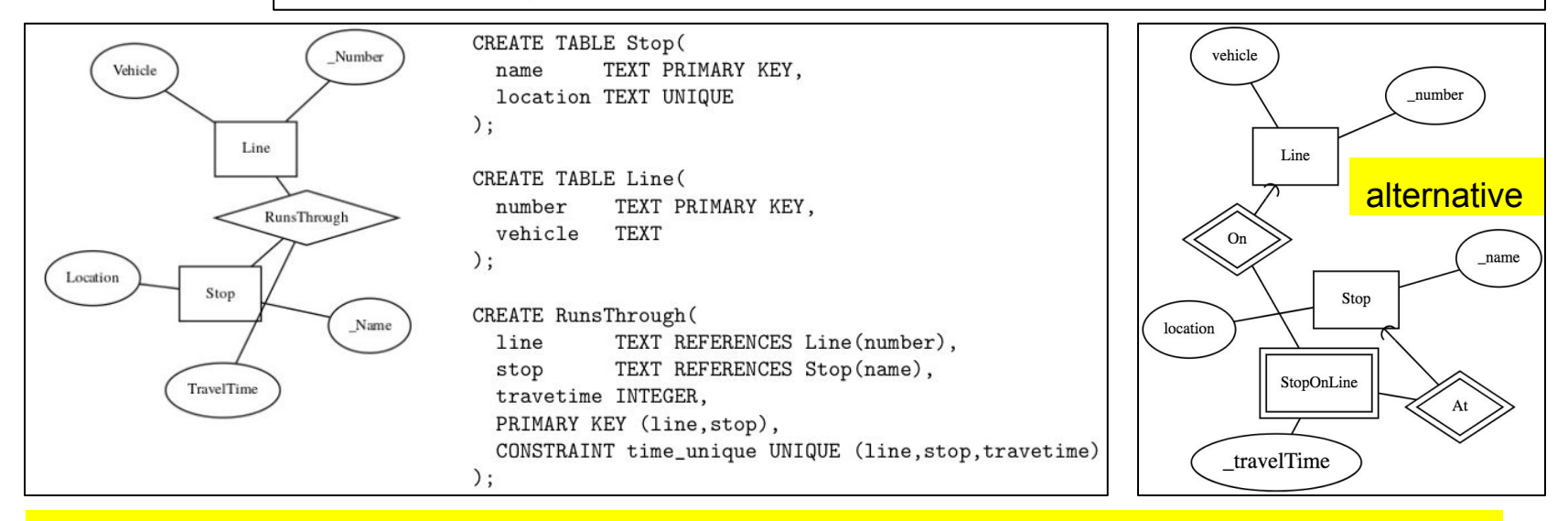

#### *Notice: none of the ER models in 1a,b is a precise expression of the UNIQUE constraints.*

2a (5p)

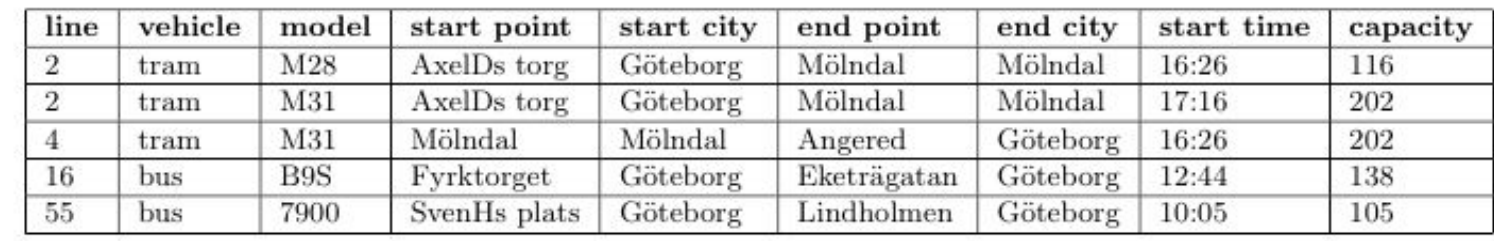

Real FDs

startpoint -> startcity endpoint -> endcity model -> vehicle capacity line -> vehicle startpoint endpoint line starttime -> model

Key: line starttime

#### Bogus FDs (no need to list all of these - just a few is enough)

capacity -> vehicle model (*explanation: many models could have the same capacity*) starttime -> vehicle (*many vehicles could start at the same time*) starttime capacity -> line startpoint endpoint (*many vehicles of same capacity could start at same time*) endcity capacity -> line startpoint endpoint starttime (... easy to invent counterexamples to each ...) endcity starttime -> line model startpoint startcity endpoint capacity endpoint -> line vehicle startpoint startcity endpoint capacity -> starttime endpoint starttime -> model capacity startcity capacity -> line startpoint endpoint endcity starttime startcity starttime -> line model startpoint endpoint endcity capacity vehicle startpoint -> line vehicle endpoint startpoint capacity -> starttime startpoint starttime -> model capacity model starttime -> line startpoint startcity endpoint model endcity -> line startpoint endpoint starttime model endpoint -> starttime model startcity -> line startpoint endpoint starttime model startpoint -> starttime vehicle endcity -> startcity vehicle startcity -> endcity line capacity -> starttime line model -> starttime

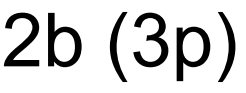

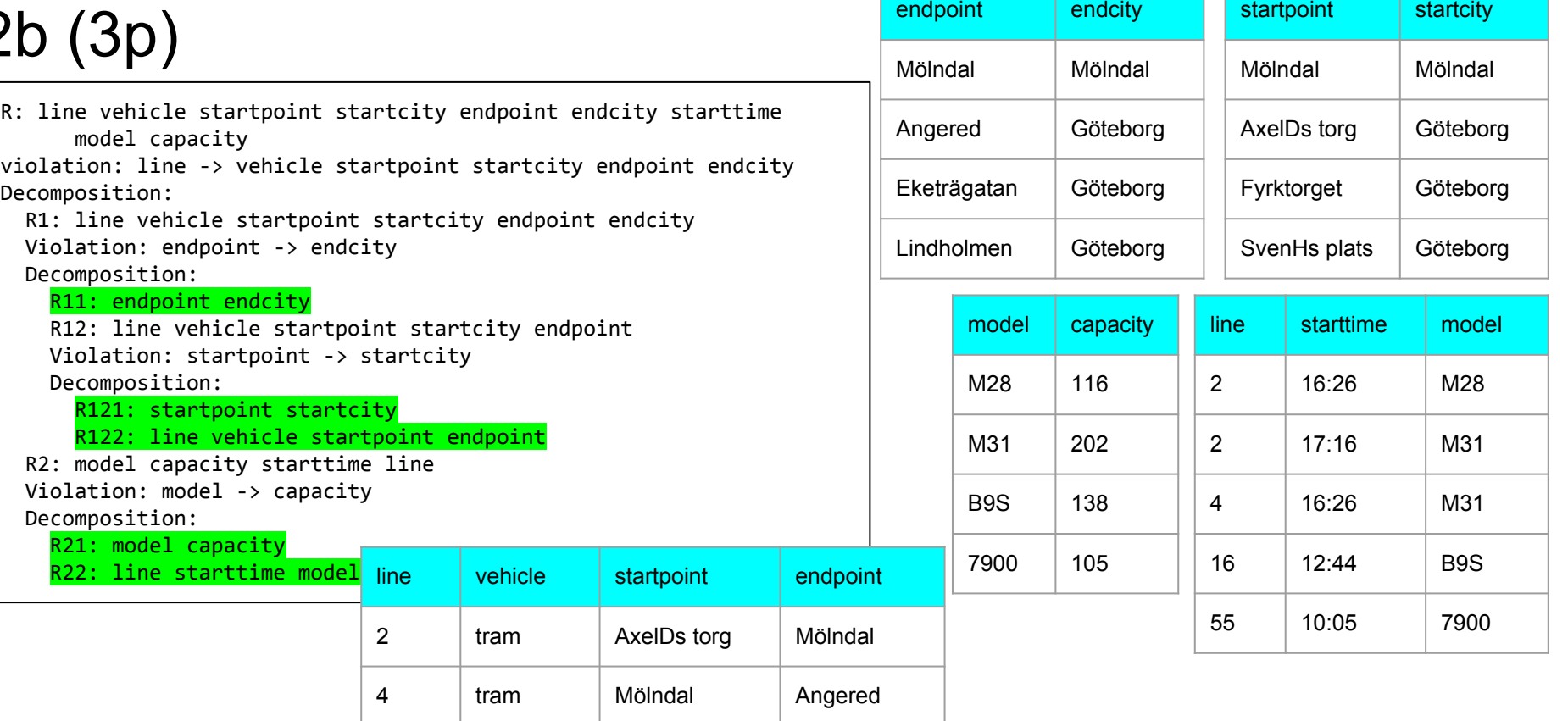

16 bus Fyrktorget Eketrägatan

55 bus SvenHs plats Lindholmen

```
-- 3a (3p) "lines that stop at Chalmers"
SELECT line, vehicle
FROM StopsOnLines, Lines
WHERE stop = 'Chalmers' AND line = Lines.number
-- 3b (4p) "connections from Chalmers to Brunnsparken with exactly one change"
WITH Distances AS (
   SELECT A.stop AS startPoint, B.stop AS endPoint, A.line, 
          (B.timeFromStart - A.timeFromStart)) AS minutes 
   FROM StopsOnLines A, StopsOnLines B
  WHERE A.line = B.line AND B.timeFromStart > A.timeFromStart
\rightarrow SELECT A.line, B.line, A.endPoint AS change, A.minutes + B.minutes AS duration
   FROM Distances A, Distances B
   WHERE A.startPoint='Chalmers' AND A.endPoint=B.startPoint AND B.endPoint='Brunnsparken'
-- 3c (5p) "classify stops into cities by the first letter of location code"
(SELECT name AS stop , 'Gothenburg' AS city
  FROM Stops
  WHERE location LIKE 'G%'
   UNION
  SELECT name AS stop, 'Mölndal' AS city
  FROM Stops
  WHERE location LIKE 'M%'
) ORDER BY name
```
3

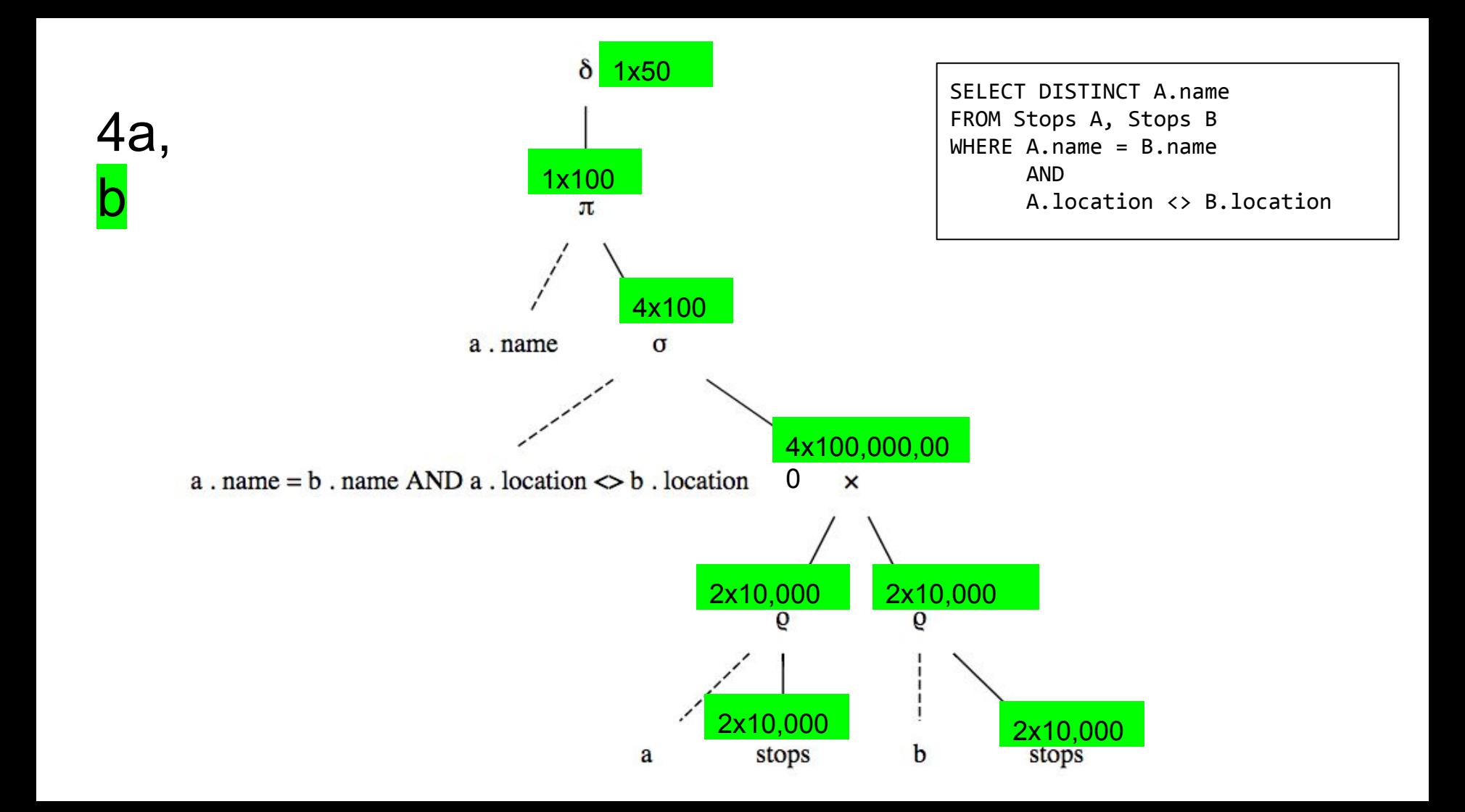

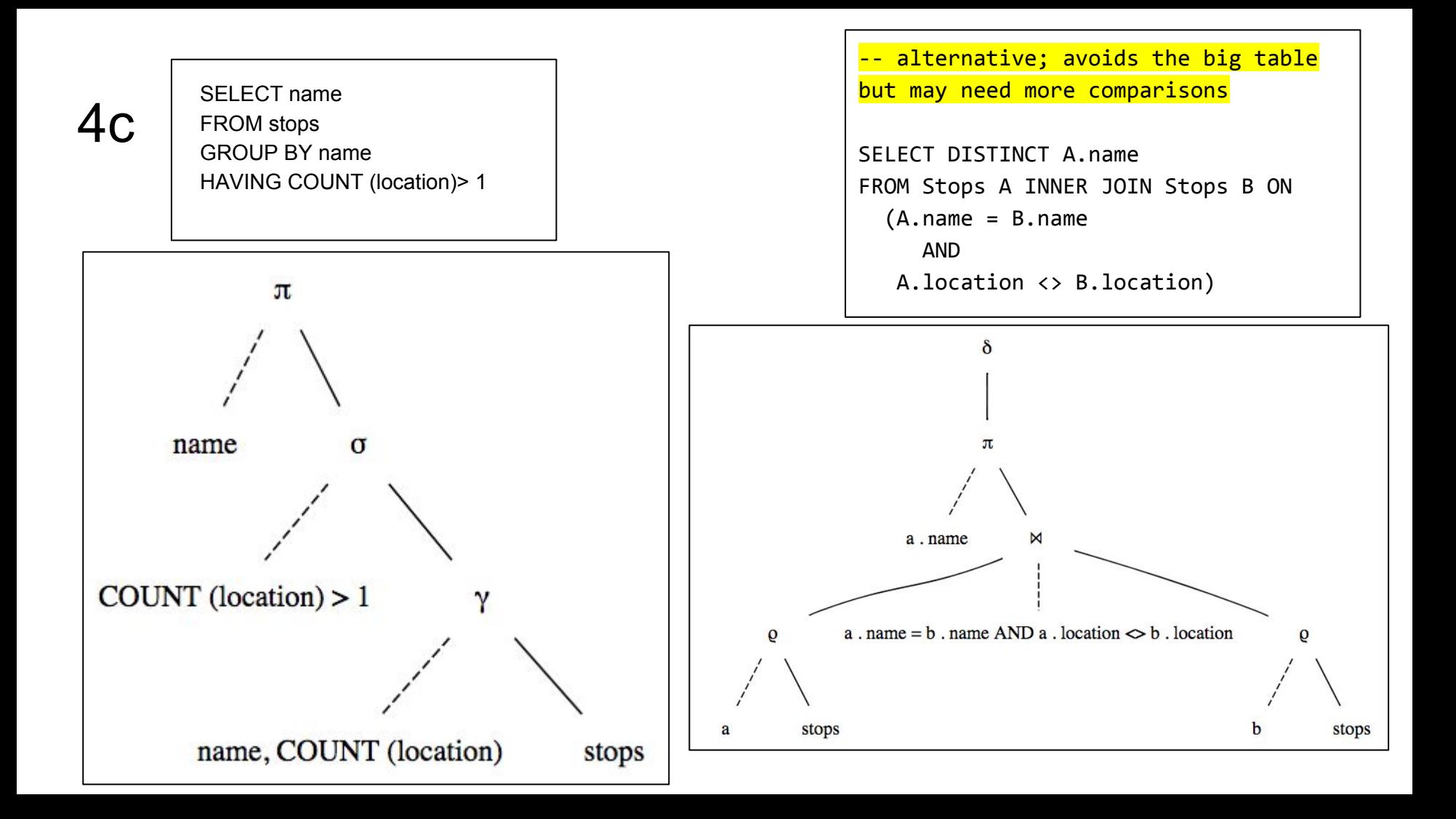

```
-- 5a "restrict M28,M31 to trams and B9S,7900 to buses"
CREATE TABLE Vehicles (
  vehicletype TEXT,
  model TEXT,
   capacity INT,
  CHECK (model NOT IN ('M28','M31') OR vehicletype = 'tram'),
  CHECK (model NOT IN ('B9S','7900') OR vehicletype = 'bus')
   ) ; 
-- the constraints express "if A then B" by "not A or B"
-- 5b "timeFromPrevious is 0 if and only if ordering is 0"
CREATE TABLE StopsAndIntervals (
  line TEXT REFERENCES Lines(number), -- we don't care about the
referential and key constraints when grading this question
   stop TEXT REFERENCES Stops(name),
   ordering INT,
  timeFromPrevious INT,
   PRIMARY KEY (line,ordering),
  CHECK (ordering \langle \rangle 1 OR timeFromPrevious = 0),
  CHECK (timeFromPrevious <> 0 OR ordering = 1)
   ) ;
-- the same logic as in 5a, for "if A then B" and "if B then A"
```
 $5a.f$ 

```
-- 5c "list the times when lines stop at each stop"
CREATE VIEW StopTimes AS (
   SELECT Runs.line AS line, stop, startTime+timeFromPrevious AS time
   FROM StopsOnLines, Runs
   WHERE
     StopsOnLines.line = Runs.line
   ) ;
-- 5d "schedule a line to leave so that it stops at given stop at given time"
CREATE FUNCTION scheduleStopTime () RETURNS TRIGGER AS $$
            BEGIN
               INSERT INTO Runs VALUES (NEW.line, NEW.time - 
                  (SELECT timeFromPrevious FROM StopsAndIntervals S
                  WHERE NEW.stop = S.stop)) ;
               RETURN NEW ;
            FND
            $$ LANGUAGE plpgsql ;
CREATE TRIGGER scheduleStopTimeTrigger
               INSTEAD OF INSERT ON StopTimes
               FOR EACH ROW
               EXECUTE PROCEDURE scheduleStopTime () ;
-- alternative solution to 5d forthcoming, corresponding to another
interpretation of the question
```
5c,d

## $6.$  putting all data into elements

```
<?xml version="1.0" encoding="utf-8" 
standalone="no"?>
<!DOCTYPE Route [
<!ELEMENT Route (Leg+)>
<!ELEMENT Leg (Dep, Arr, Line)>
<!ELEMENT Dep (Time, Stop, City)>
<!ELEMENT Arr (Time, Stop, City)>
<!ELEMENT Line (Number, Vehicle)>
<!ELEMENT Time (#PCDATA)>
<!ELEMENT Stop (#PCDATA)>
<!ELEMENT City (#PCDATA)>
<!ELEMENT Number (#PCDATA)>
<!ELEMENT Vehicle (#PCDATA)>
]>
```
<Route> <Leg> <Dep> <Time>17:02</Time> <Stop>Almedal</Stop> <City>Göteborg</City> </Dep>  $\langle \Delta$ rr $\rangle$  <Time>17:12</Time> <Stop>Mölndal station</Stop> <City>Mölndal</City>  $\langle$  /Arr> <Line> <Number>2</Number> <Vehicle>tram</Vehicle> </Line> </Leg> <Leg> <Dep> <Time>17:23</Time> <Stop>Mölndal station</Stop> <City>Mölndal</City> </Dep>  $\langle$ Arr> <Time>17:41</Time> <Stop>Kungsbacka station</Stop> <City>Kungsbacka</City> </Arr> <Line> <Number>3069</Number> <Vehicle>train</Vehicle> </Line> </Leg> <Leg> <Dep> <Time>17:47</Time> <Stop>Kungsbacka station</Stop> <City>Kungsbacka</City> </Dep>  $\langle$ Arr> <Time>18:14</Time> <Stop>Idala</Stop> <City>Kungsbacka</City> </Arr> <Line> <Number>744</Number> <Vehicle>bus</Vehicle> </Line> </Leg> </Route>

### $6$ , alternative, using attributes

```
<?xml version="1.0" encoding="utf-8" 
standalone="no"?>
<!DOCTYPE Route [
<!ELEMENT Route (Leg+)>
<!ELEMENT Leg (Dep, Arr, Line)>
<!ELEMENT Dep EMPTY>
<!ELEMENT Arr EMPTY>
<!ELEMENT Line EMPTY>
<!ATTLIST Dep
time CDATA #REQUIRED
stop CDATA #REQUIRED
city CDATA #REQUIRED
>
<!ATTLIST Arr
time CDATA #REQUIRED
stop CDATA #REQUIRED
city CDATA #REQUIRED
>
<!ATTLIST Line
number CDATA #REQUIRED
vehicle CDATA #REQUIRED
\rightarrow\rightarrow
```

```
<Route>
  <Leg>
     <Dep time="17:02" stop="Almedal" city="Göteborg" />
    <Arr time="17:12" stop="Mölndal station" city="Mölndal" />
    <Line number="2" vehicle="tram" />
   </Leg>
   <Leg>
    <Dep time="17:23" stop="Mölndal station" city="Mölndal" />
    <Arr time="17:41" stop="Kungsbacka station" city="Kungsbacka" />
     <Line number="3069" vehicle="train" />
   </Leg>
  <Leg>
     <Dep time="17:47" stop="Kungsbacka station" city="Kungsbacka" />
    <Arr time="18:14" stop="Idala" city="Kungsbacka" />
    <Line number="744" vehicle="bus" />
  </Leg>
</Route>
```